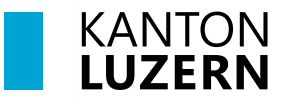

Bildungs- und Kulturdepartement **Berufsbildungszentrum Bau und Gewerbe**

## **Einrichtung 2FA für M365**

Für den Zugriff auf die M365-Applikationen (Teams, OneNote, office.com, etc.) **ausserhalb des Schulnetzwerks** (WLAN KTLU-Internal), ist eine **Zweitfaktoren Authentifizierung (2FA)** notwendig. Die Authentifizierung per App oder SMS erfolgt **alle 24 Stunden** inkl. der erneuten Eingabe des SLUZ-Passwortes. Ausserhalb des Netzwerks bedeutet auch, wenn in der Schule das Smartphone mit den mobilen Daten (4G/5G) oder das Laptop über den Hotspot des Smartphones verbunden sind.

Microsoft stellt uns für die 2FA eine eigene "Authenticator App" zur Verfügung. Neben der App soll eine Authentifizierung mit einem SMS Code eingerichtet werden. Wir empfehlen **beide Authentifizierungs-Methoden** einzurichten. Für die Einrichtung benötigen Sie **zwei Geräte,** ihr Smartphone und ihr Laptop / PC.

## **1 Einrichtung der Microsoft Authenticator App für 2FA**

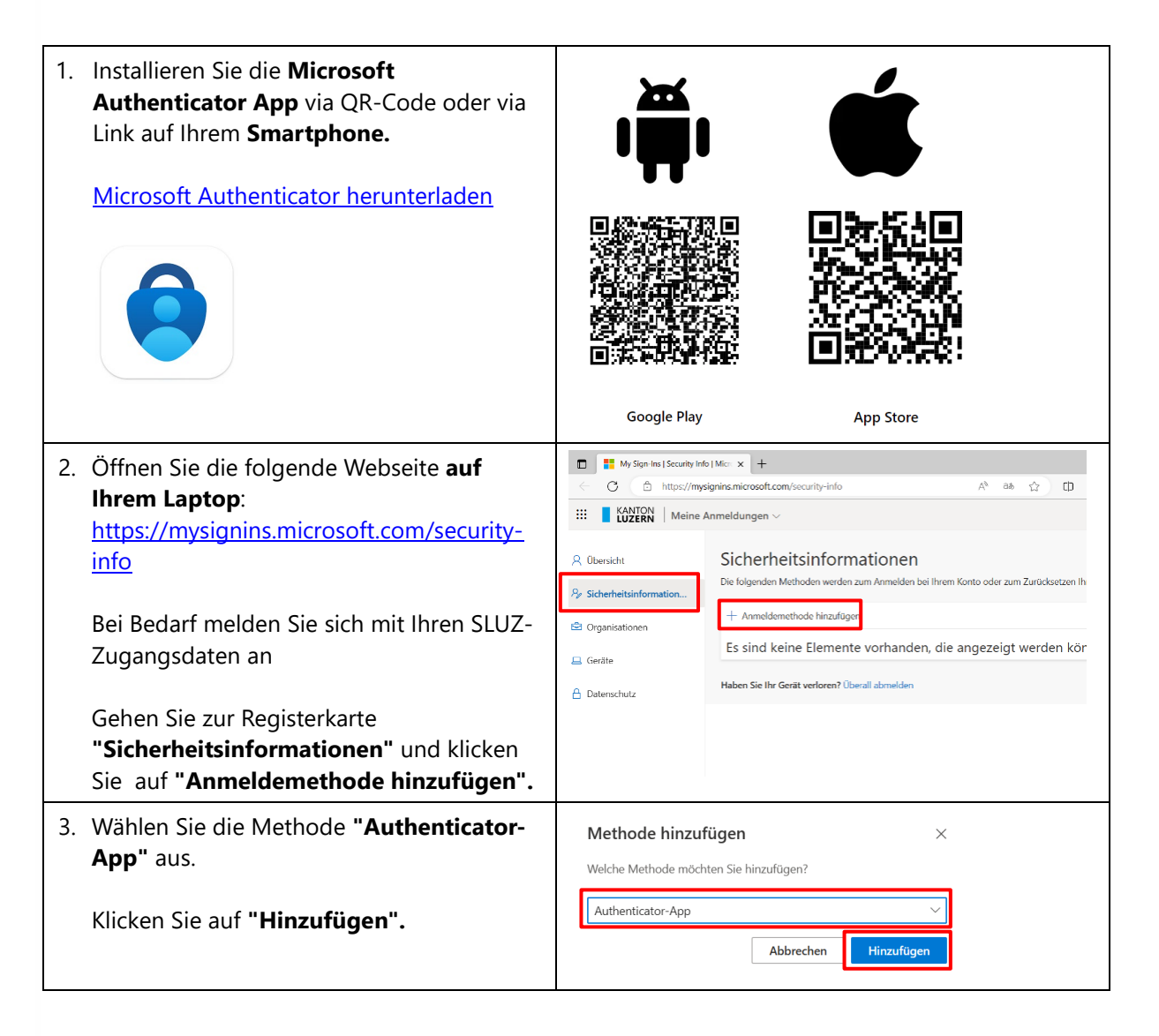

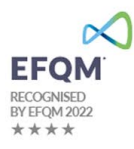

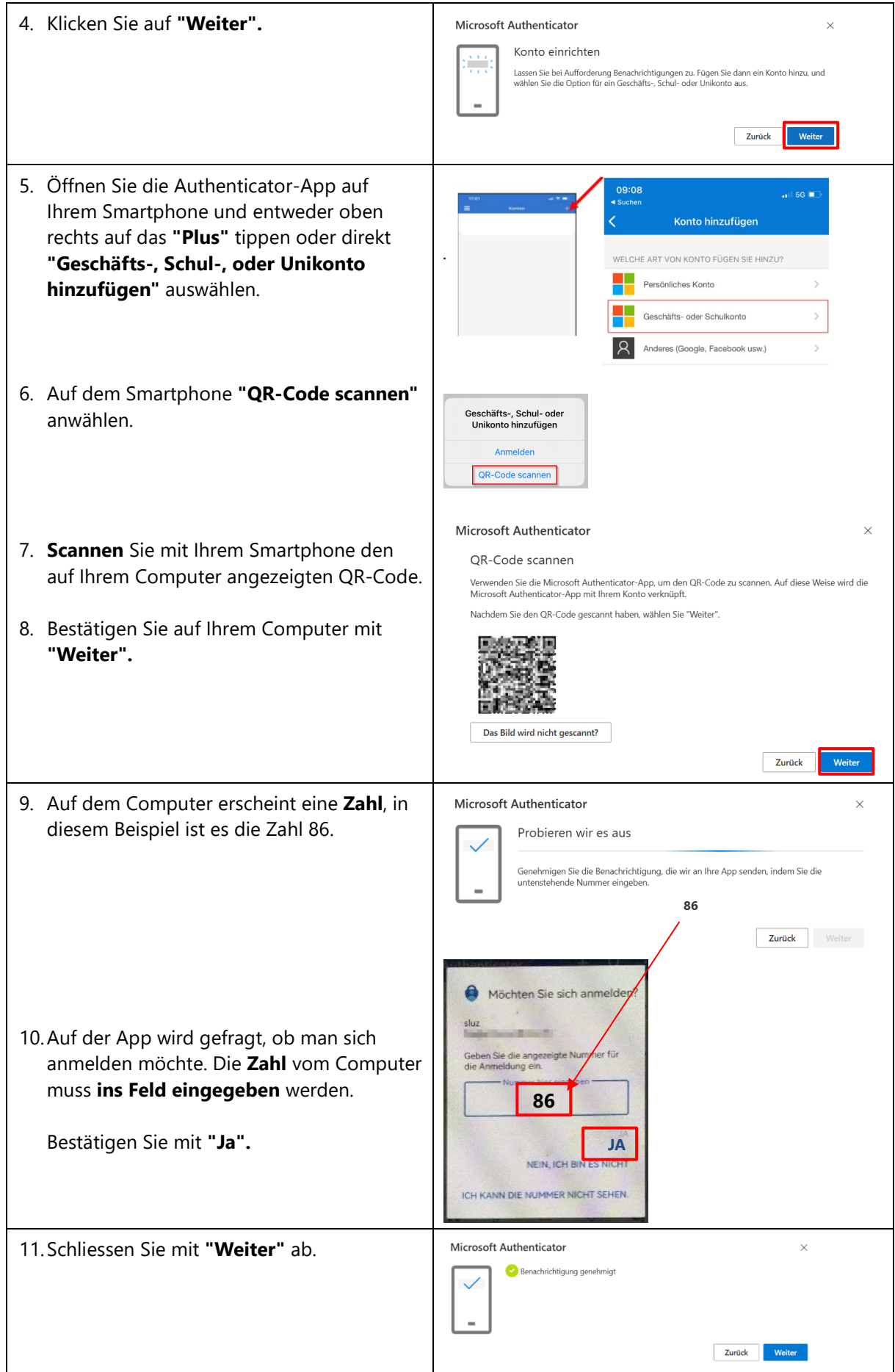

## **2 Einrichtung der SMS-Methode für 2FA**

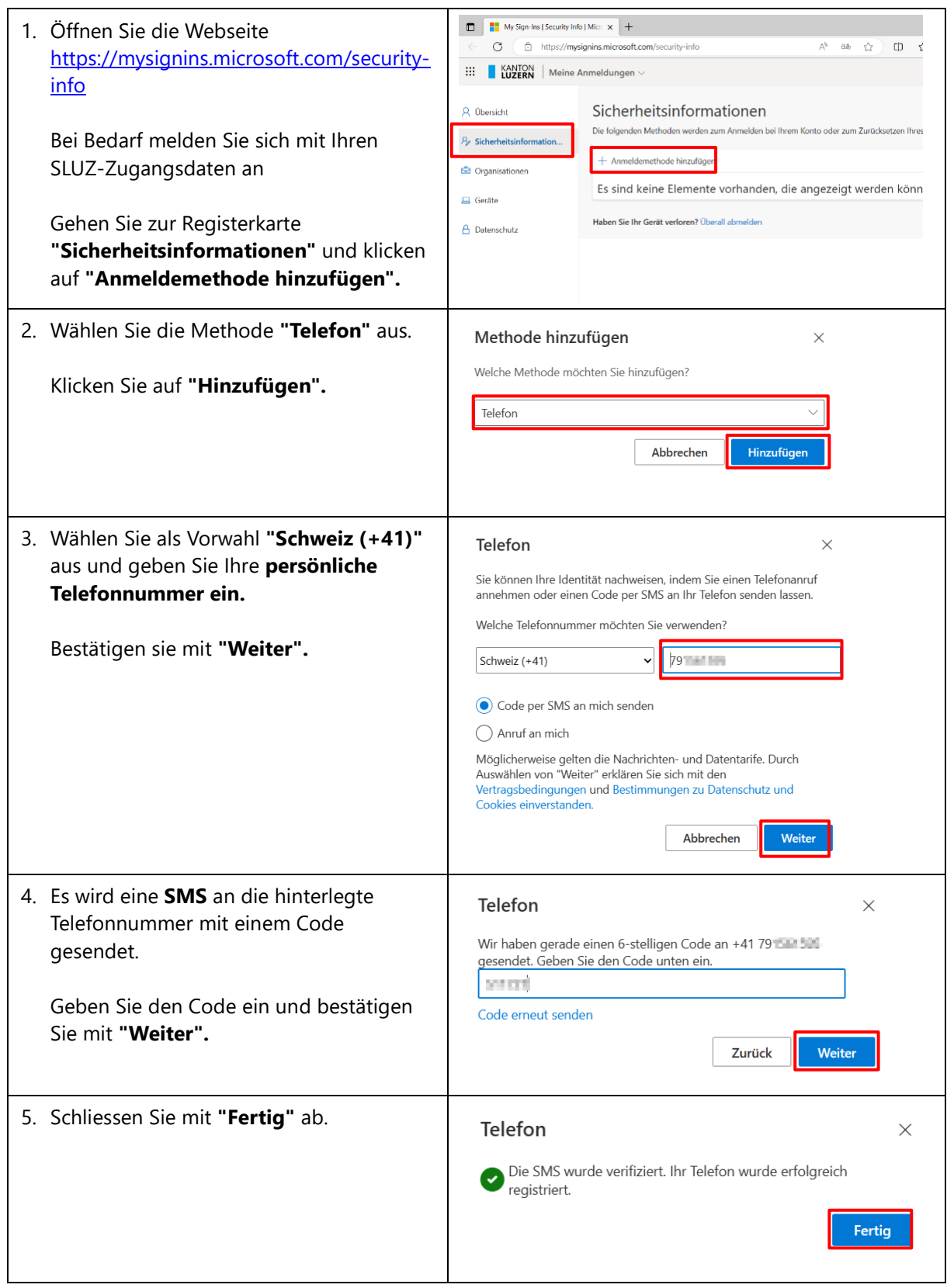